## New Published Ex[am CompTIA 220-802 Practice Test Ques](http://www.mcitpdump.com/?p=2432)tions Braindump2go Guarantee You 100% Pass! (41-50)

 COMPTIA OFFICIAL: New Updated 220-802 Exam Questions from Braindump2go 220-802 pdf dumps and 220-802 vce dumps! Welcome to download the newest Braindump2go 220-802 vce&pdf dumps: http://www.braindump2go.com/220-802.html (1034 Q&As) Are You Interested in Successfully Completing the CompTIA 220-802 Certification Then Start to Earning Salary? Braindump2go has Leading Edge Developed CompTIA Exam Questions that will Ensure You Pass this 220-802 Certification! Braindump2go Delivers you the Most Accurate, Current and Latest Updated 220-802 Certification Exam Questions Availabe with a 100% Money Back Guarantee Promise! Exam Code: 220-802Exam Name CompTIA A+ 800 seriesCertification Provider: CompTIA Corresponding Certification: CompTIA A+Keywords: 220-802 Dumps,220-802 Practice Tests,220-802 Practice Exams,220-802 Questions,220-802 PDF,220-802 VCE,220-802 Study Guide,220-802 Simulations Questions Compared Before Buying CompTIA 220-80

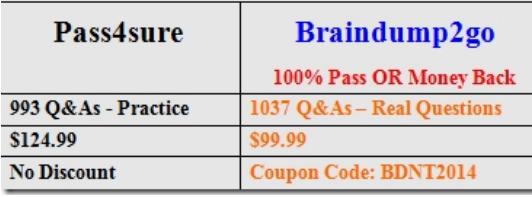

 QUESTION 41Which of the following is an example of client-side virtualization? A. Compatibility mode on a program icon properties menuB. Running a DOS application on a Windows 7 32-bit operating systemC. Cloud hosted office applicationsD. XP mode running in Windows 7 64-bit operating system Answer: DExplanation:

http://windows.microsoft.com/en-us/windows7/install-and-use-windows-xp-mode-in-windows-7 QUESTION 42Laptops and tablets have which of the following in common? A. Solid state drivesB. Contain an accelerometerC. No field serviceable partsD. Not upgradable Answer: AExplanation:http://windows.microsoft.com/en-us/windows7/install-and-use-windows-xp-mode-in[windows-7 QUESTION 43Joe, a technician, would like to map a network drive when he starts up](http://windows.microsoft.com/en-us/windows7/install-and-use-windows-xp-mode-in-windows-7) his computer in the morning. Which of the following commands would he use to accomplish this task? A. NSLOOKUPB. NETSTATC. NBTSTATD. NET Answer: DExplanation:http://pcsupport.about.com/od/commandlinereference/p/net-command.htm QUESTION 44A local administrator would like to determine [why a laptop is taking so long to boot into the operating system. Which of the following](http://windows.microsoft.com/en-us/windows7/install-and-use-windows-xp-mode-in-) tabs in MSCONFIG would the administrator access to BEST determine this? A. StartupB. ToolsC. GeneralD. Boot Answer: A Explanation:http://www.hon[gkiat.com/blog/speed-windows-startup-with-msconfig/ QUESTION 45A us](http://pcsupport.about.com/od/commandlinereference/p/net-command.htm)er, Ann, reports that she suspects her workstation has malware. Joe, the technician, confirms malware exists and starts the process of removing the malware. Which of the following is the FIRST step he should take in removing the malware? A. Disable antivirusB. Disable system restoreC. Enable hard drive encryptionD. Format the hard drive Answer: BExplanation:

http://antivir[us.about.com/od/windowsbasics/a/systemrestore.htm QUESTION 46A](http://www.hongkiat.com/blog/speed-windows-startup-with-msconfig/) user reports paper jams at the location of the paper trays. Which of the following components would need to be replaced to resolve this issue? A. FuserB. DuplexerC. Pickup rollerD. Imaging drum Answer: CExplanation:

http://welcome.solutions.brother.com/BSC/public/as/as\_ot/en/faq/faq/000000/002500/000041/faq002541\_000.html?reg=as&c=as\_ot [&lang=en&prod=hl5340d\\_all QUESTION 47A user has plugged](http://antivirus.about.com/od/windowsbasics/a/systemrestore.htm) in a mobile phone to a PC and received a message that the driver was not successfully installed. Which of the following system tools should be used to troubleshoot this error? A. Device Manager B. Component ServicesC. Windows Memory DiagnosticsD. Data Sources Answer: AExplanation:

[http://www.howtogeek.com/167094/how-to-use-the-windows-device-manager-for- troubleshooting/ QUESTION 48On a corporate](http://welcome.solutions.brother.com/BSC/public/as/as_ot/en/faq/faq/000000/002500/000041/faq002541_000.html?reg=as&c=as_ot&lang=en&prod=hl5340d_all) network, which of the following features would be used to redirect network traffic for filtering or monitoring? A. Content Advisor B. Proxy SettingsC. Network Drive MappingD. Local Security Policy Answer: BExplanation:

http://superuser.com/questions/498412/how-can-windows-application-specific-network-traffic-be-redirected-to-a-proxy-se [QUESTION 49Which of the following describes when an application is able to reus](http://www.howtogeek.com/167094/how-to-use-the-windows-device-manager-for-)e Windows login credentials? A. Access control listB. Principle of least privilegeC. Single sign-onD. Pass-through authentication Answer: CExplanation: [http://stackoverflow.com/questions/545667/how-to-use-windows-login-for-single-sign-on-and-for-active-directory-entries-](http://superuser.com/questions/498412/how-can-windows-application-specific-network-traffic-be-redirected-to-a-proxy-se)forwi

QUESTION 50In order to prevent other users from editing files in `C: Files', which of the following steps should be taken? A. Set NTFS permissions to read onlyB. Set the folder to index files for searchC. Set the local administrator as the owner of the folder [D. Set network share permissions to read only Answer: AExplanation:](http://stackoverflow.com/questions/545667/how-to-use-windows-login-for-single-sign-on-and-for-active-directory-entries-forwi)

http://stackoverflow.com/quest[ions/545667/how-to-use-windows-login-for-single-sign- on-and-f](http://www.mcitpdump.com/?p=2432)or-active-directory-entries-for wi Thanks For Trying Braindump2go Latest CompTIA 220-802 Dumps Questions! Braindump2go Exam Dumps ADVANTAGES:? 100% Pass Guaranteed Or Full Money Back!? Instant Download Access After Payment!? One Year Free Updation!? Well Formated: PDF,VCE,Exam Software!? Multi-Platform capabilities ? Windows, Laptop, Mac, Android, iPhone, iPod, iPad.? [Professional, Quick,Patient IT Expert Team 24/7/31034 Onlinen Help You!? We served](http://stackoverflow.com/questions/545667/how-to-use-windows-login-for-single-sign-) more than 35,000 customers all around the world in last 5 years with 98.99% PASS RATE!? Guaranteed Secure Shopping! Your Transcations are protected by Braindump2go all the time!? Pass any exams at the FIRST try! Compared Before Buying CompTIA 220-802 PDF & VCE!

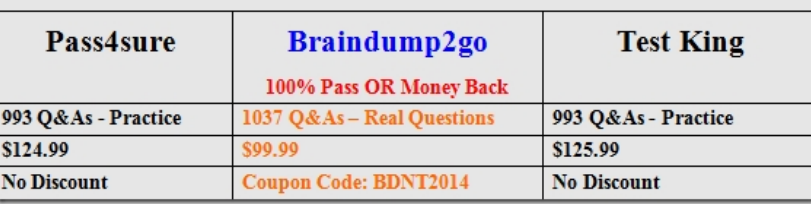

Instant Download 220-802 PDF Dumps & VCE Dumps from Braindump2go! 100% Pass Guaranteed! 220-802 PDF Dumps & 220-802 VCE Dumps Full Version Download(1034q):http://www.braindump2go.com/220-802.html